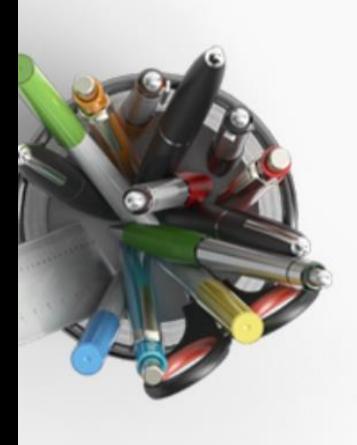

# 10 P<sup>s</sup> of Microsoft Teams Design

#### Making Microsoft Teams work for you

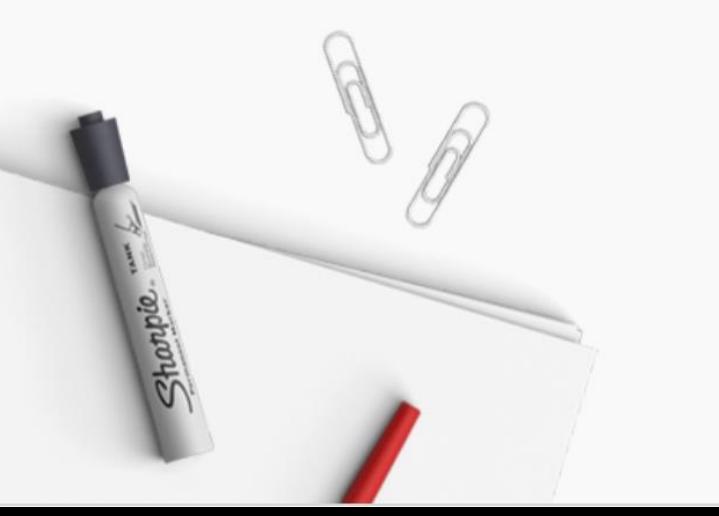

# Thank you for downloading

- The purpose of this workbook is to help you set yourself up for collaboration and coordination success in Microsoft Teams
- For more context on each of the 10Ps, read "Adopt & Embrace Microsoft Teams: A Manager's guide to communication, collaboration and coordination with Microsoft Teams"
- To purchase the book, or to make a bulk order for the rest of your team, visit [www.teamsbook.info](http://www.teamsbook.info/)

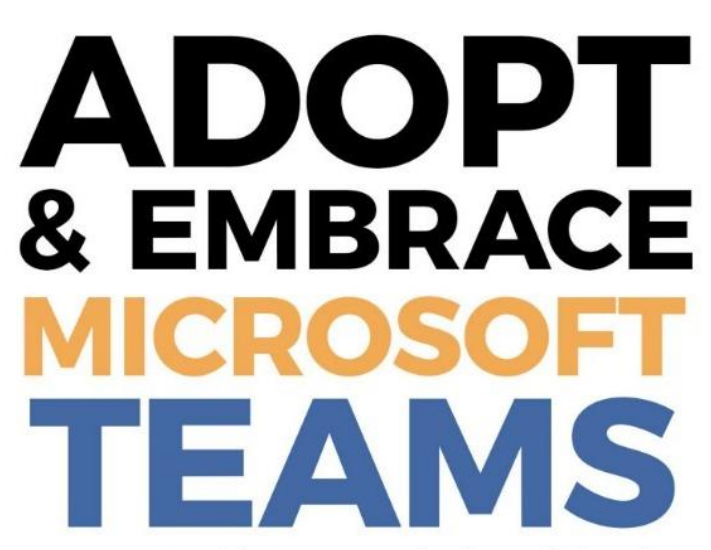

A manager's guide to communication, collaboration, and coordination with Microsoft Teams

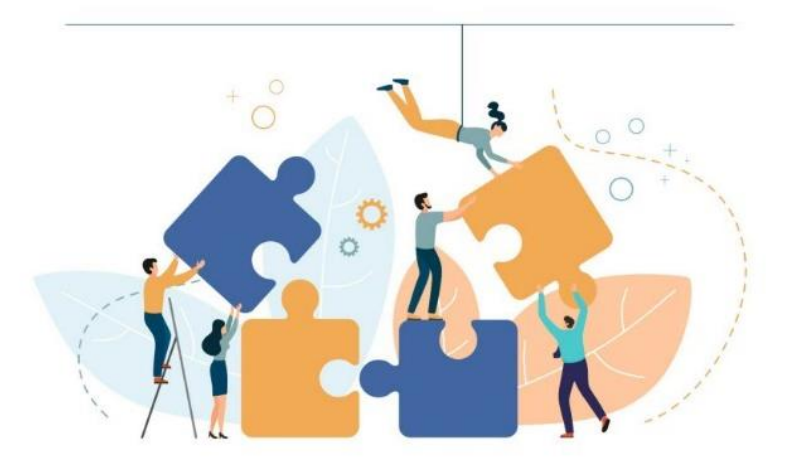

Paul Woods, Helen Blunden, Benjamin Elias & Darrell Webster

#### $\circledcirc$   $\circledcirc$   $\circledcirc$

10Ps of Microsoft Teams Design Workbook by [Adopt & Embrace](https://www.adoptandembrace.com/)

is licensed under a [Creative Commons Attribution-NoDerivatives 4.0 International License](http://creativecommons.org/licenses/by-nd/4.0/).

Based on a work at [www.teamsbook.info.](http://www.teamsbook.info/)

This workbook is licensed under Creative Commons:

#### [Attribution-NoDerivatives 4.0 International](https://creativecommons.org/licenses/by-nd/4.0/)

#### • **You are free to:**

- **Share** copy and redistribute the material in any medium or format
- for any purpose, even commercially.
- The licensor cannot revoke these freedoms as long as you follow the license terms.
- **Under the following terms:**
	- **Attribution** You must give [appropriate credit](https://creativecommons.org/licenses/by-nd/4.0/), provide a link to the license, and [indicate if changes were made.](https://creativecommons.org/licenses/by-nd/4.0/) You may do so in any reasonable manner, but not in any way that suggests the licensor endorses you or your use.
	- **NoDerivatives** If you [remix, transform, or build upon](https://creativecommons.org/licenses/by-nd/4.0/) the material, you may not distribute the modified material.
	- **No additional restrictions** You may not apply legal terms or technological measures [that legally restrict others from doing anything the license permits](https://creativecommons.org/licenses/by-nd/4.0/).

#### • **Notices:**

- You do not have to comply with the license for elements of the material in the [public domain or where your use is permitted by an applicable](https://creativecommons.org/licenses/by-nd/4.0/) exception or limitation.
- 10Ps of Microsoft Teams Design • No warranties are given. The license may not give you all of the permissions [necessary for your intended use. For example, other rights such as](https://creativecommons.org/licenses/by-nd/4.0/) publicity, privacy, or moral rights may limit how you use the material.

#### *Practically, what does this mean?*

- **You may:**
	- use this workbook inside your organisation to help structure conversations around how to design Teams in Microsoft Teams, and:
		- make this workbook available on your internal intranet,
		- Use it in digital or printed form in your internal training or coaching sessions for your employees to use
	- share this workbook outside of your organisation with others including peers, customers, and/or suppliers

#### • **As long as you:**

- do not modify the workbook in any way
- Attribute the work to Adopt & Embrace using the complete attribution on slide 3
- **Whilst not mandatory, we do ask:**
	- If you plan to use this workbook within your organisation, we would greatly appreciate it if you purchased a copy of the paperback yourself, and for each of your management team from [www.teamsbook.info](http://www.teamsbook.info/)
	- Purchasing the book supports the original authors of this work, and will help your management team better understand how to apply the 10P framework in your organisation

# Adopt & Embrace's 10 P s of Microsoft Teams Design

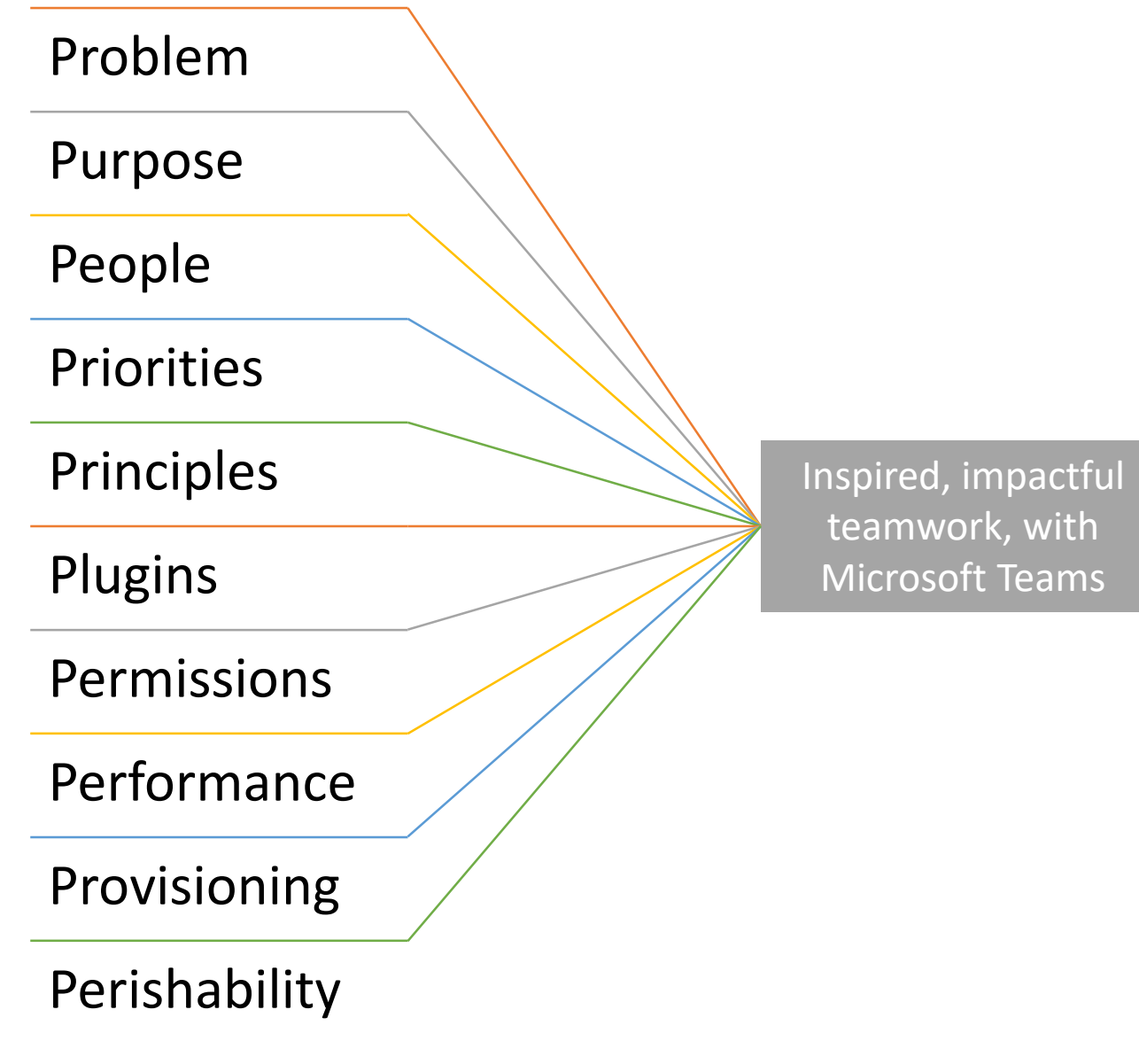

# Adopt & Embrace's 10 P s of Microsoft Teams Design

**Problem** - What is the problem that is trying to be addressed

**Purpose** - What is the purpose of the team

**People** – Who do we want/need to collaborate with

**Priorities** - what are the 5 – 7 things that would map nicely to channels

**Principles**  - What is the 'general channel' for? What does @mention & 'Like ' mean?

**Plugins** – How will we use Tabs (Website, OneNote, PDF etc)

**Permissions**  - Privacy, who should have access to what; Roles and responsibilities

**Performance**  - What does success look like? (Reduction in email, efficiencies)

**Provisioning**  - Who is responsible. Should it be templated or automated?

**Perishability** – How do we capture lessons learned. What is the hiding/archiving policy

Inspired, impactful teamwork, with Microsoft Teams

# Structuring your Team

10Ps of Microsoft Teams Design

### Step 1: What is the business Problem/opportunity you are focused on?

rational, and one that everyone would understand? This helps to get buy in Is this problem one that is both logical and

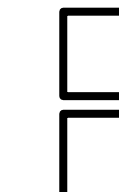

Yes (move to step 2)

No (start refining your problem)

TIP: Try to solve only one problem at a time

### Step 2: What is the **Purpose** of this group coming together?

How would you summarise this purpose in as few characters as possible (<50)? **That is our Team Name**

of this Team based on the name you have proposed? Can you clearly distinguish the purpose

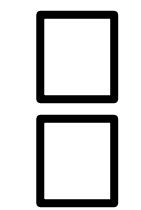

Yes (move to step 3)

NO (refine your Team name until it is clear)

TIP: Each Team should have a single purpose

## Step 3: Who are the right People to be part of this group?

Are any of these participants external to your organisation? **Make sure that everyone knows**

different levels of access? 2 or more? We should split this Team How many subgroups would need

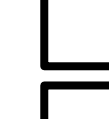

Yes (go back to step 2 and add [EXT] to the start of your team name)

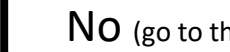

NO (go to the next question)

Just 1 (move to step 4)

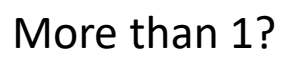

(you have multiple purposes, go back to Step 2 and split your Team into two or more)

TIP: One subgroup? We can use a Private channel

## Step 4: What are your Priorities?

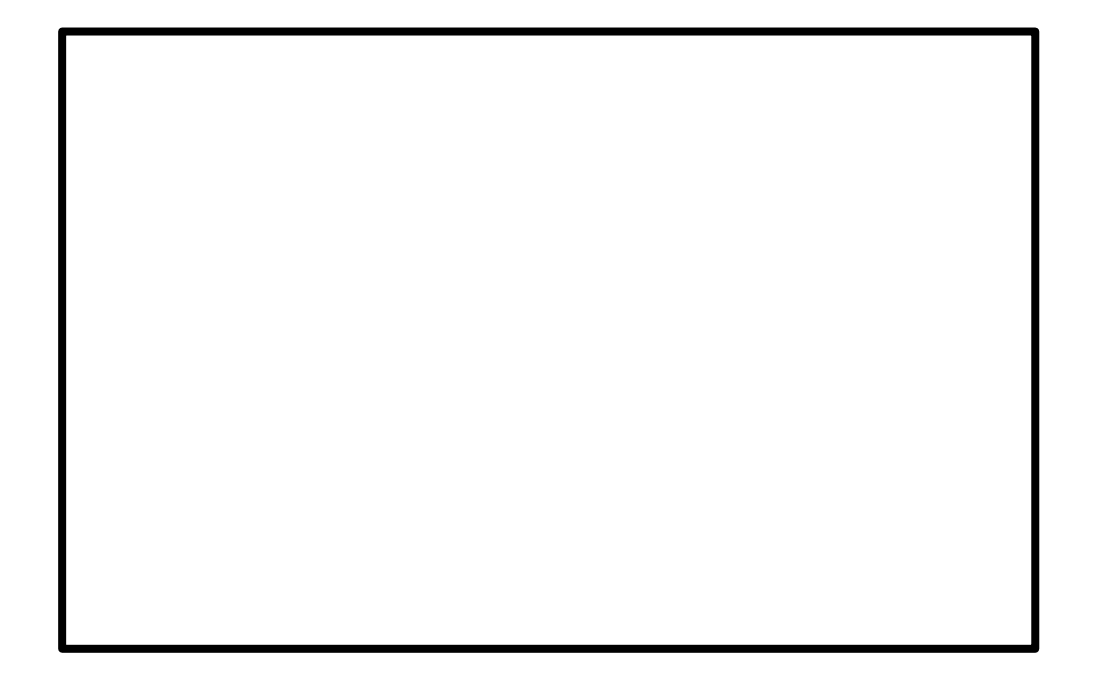

**Corresponding Channel Names**  $\mathbf{a}$ General 1 2 3

this team? Do we have fewer than seven priorities for

**Greater than 7? We should split this Team** 

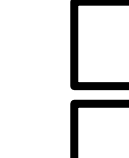

Yes, seven or fewer (move to step 5)

#### No, greater than seven…

(you have too many priorities, go back to Step 2 and refine your purpose)

TIP: Use Numbers or Emoji's to prioritise channels

Mark which channel needs to be private for your sub-group

# Forming your Team

10Ps of Microsoft Teams Design

## Step 5: What Principles do we all agree we will follow?

What expectations we are placing on each other for responsiveness?

Has everyone configured their notifications / quiet hours to meet their individual needs?

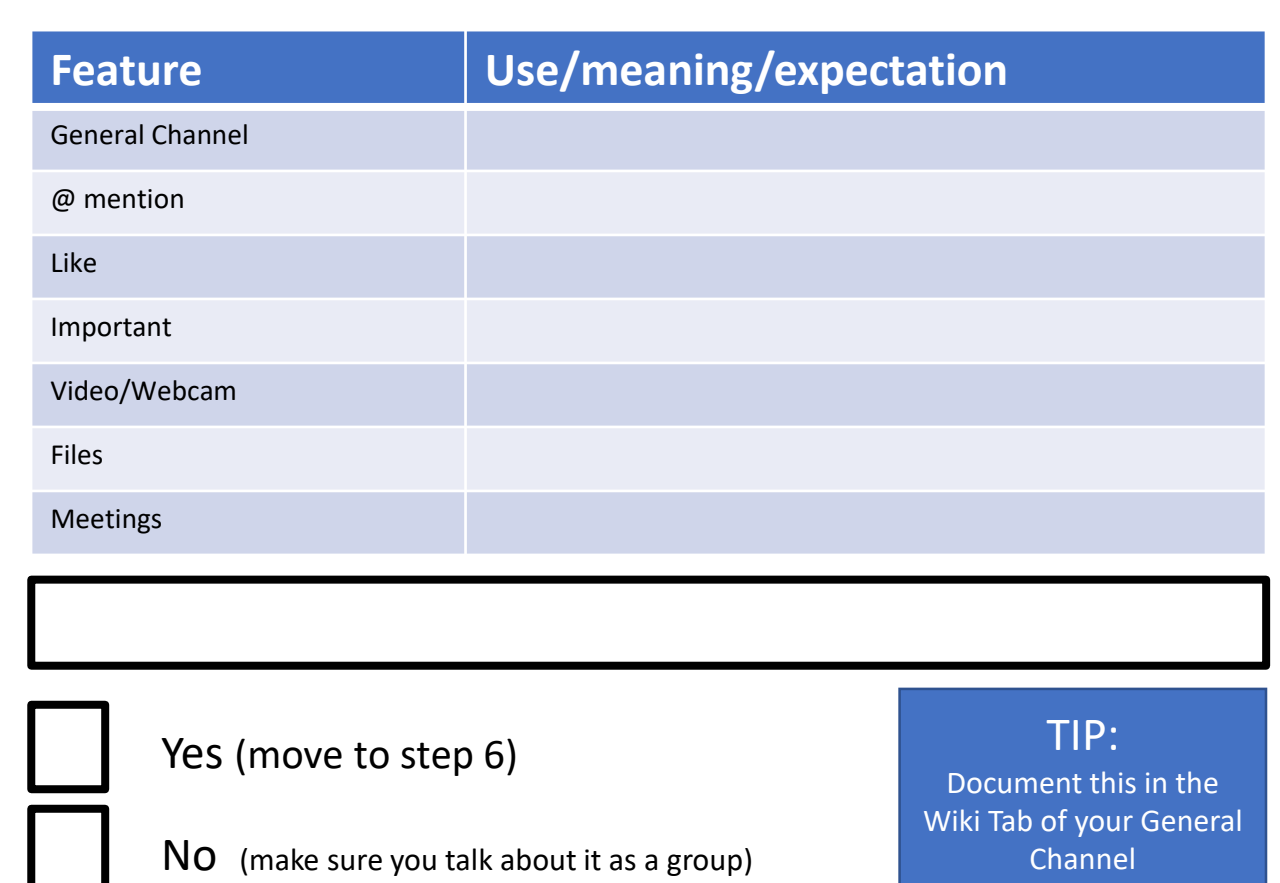

## Step 6: What Plugins can add context to this Team?

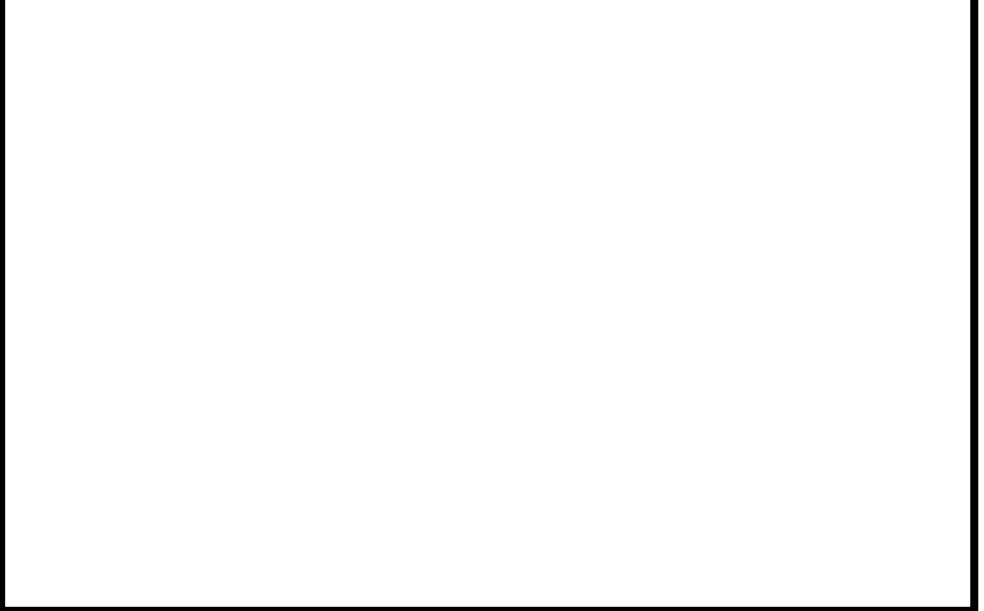

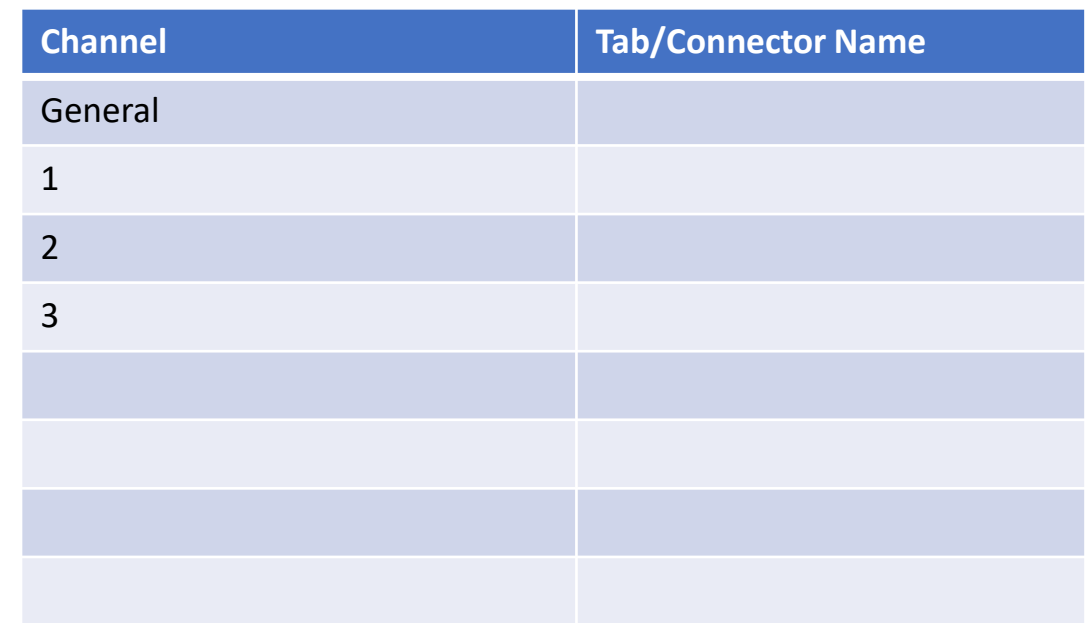

this group will use that we have not  $\mathbf{b}$  Adopt  $\mathbf{b}$  and  $\mathbf{b}$ Are there any 3<sup>rd</sup> party online services that included with a "Website" tab?

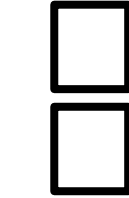

Yes (consider adding them to reduce switching)

NO (move on to Step 7)

TIP: The 'Website' tab can be used for any https:// resource,

### Step 7: What is the **Permissions**, roles, and responsibilities in this Team?

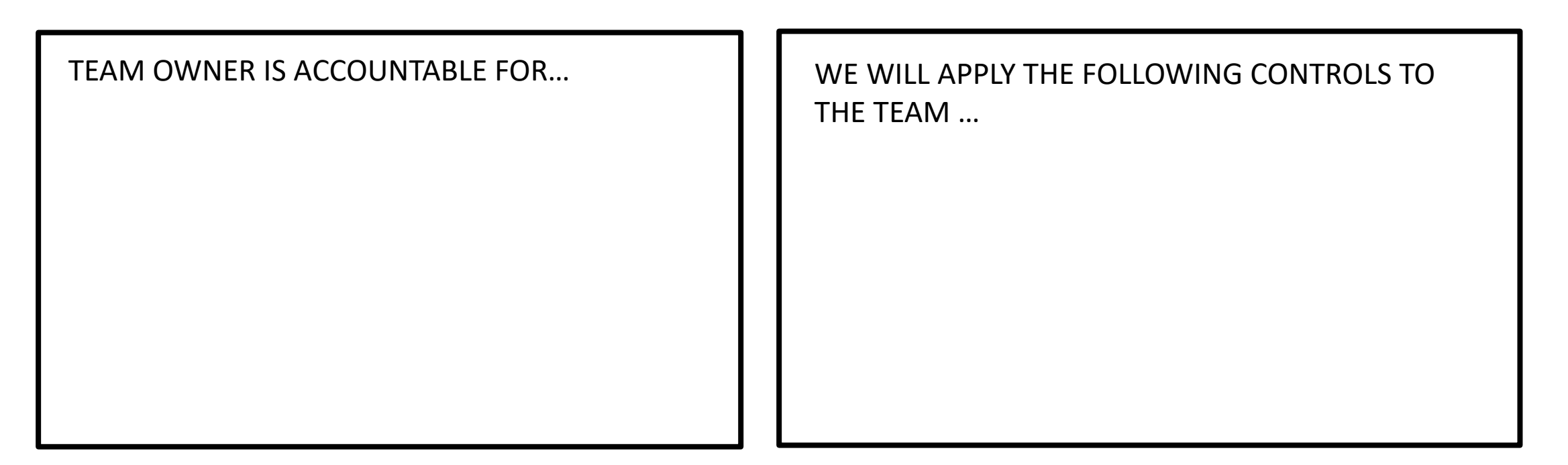

Microsoft Teams is governed by your IT Team? Does the Team Owner understand how

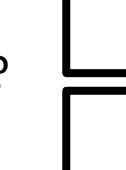

Yes (move to step 8)

No (start a conversation with your IT team)

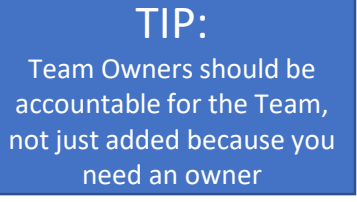

### Step 8: How will we monitor our Performance? What does success look like?

professional goals (KPIs) and personal goals  $\mathcal{A}$ Does our measure of success blend both (reduce email, increase flexibility)

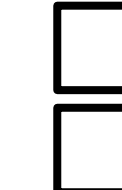

Yes (move to step 9)

No (ensure you are focused on professional, and personal goals)

TIP: Keep it simple, but aligned to existing goals in your business

## Step 9: How will we Provision this Team?

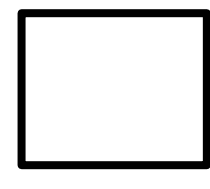

Do it yourself (via Create Team button)

IT Assisted (via Service Desk Request)

Templated (but user driven)

Automated (triggered by a system)

If "Do it yourself" do you have the appropriate by [Adopt & Embrace](https://www.adoptandembrace.com/) B permissions to create a Team?

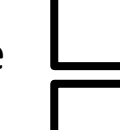

Yes (move to step 10)

No (discuss your needs with IT)

TIP: If you are going to create this more than once, template/automate it

## Step 10: What happens at the end? How do we manage Perishability?

How will we capture intellectual property / share lessons learned from the work we do in this Team?

What (if any) retention or archiving rules do we need to consider?

Based on the IP/retention/archiving needs of this Team, have we reviewed our Team design to ensure we can meet these requirements?

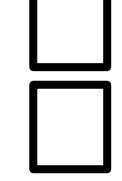

Yes (complete)

No (review your answers in this workbook to ensure you can)

TIP: Curating content as you go makes it easier to harvest IP at the end

# Need assistance to launch Microsoft Teams in your organisation?

#### Subscribe to the **Adopt & Embrace Academy**

Get a structured approach, 'done for you' resources, and join a community of adoption and change specialists from across the world

Get your 7 day trial for USD\$7 at:

[https://adoptandembrace.academy](https://adoptandembrace.academy/)

### **Let us guide you in the right direction**

Have the Adopt & Embrace team work directly with you to facilitate a strategy session, teamwork co-design workshop, or a complete launch

Learn more at:

[www.adoptandembrace.com](http://www.adoptandembrace.com/)

or email [engage@adoptandembrace.com](mailto:engage@adoptandembrace.com)